$<<$ MS Office/B:1 $($ 

 $<<$ MS Office/B:1 ( )( ) ( )>>

, tushu007.com

- 13 ISBN 9787121006173
- 10 ISBN 7121006170

出版时间:2005-1

页数:297

511000

extended by PDF and the PDF

http://www.tushu007.com

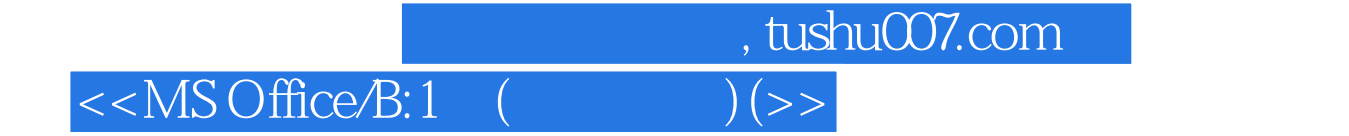

 $2004$ 

Windows 2000 Word 2000 Excel 2000 PowerPoint 2000 Interent

MS Office/B

 $<<$ MS Office/B:1 (

第1章 计算机基础知识 1.l 计算机的概念 1.l.l 计算机的发展与特征 1.1.2 计算机的分类 1.1  $3$  1 1 4 1.2 1 2 1 2 1 2  $2$  1.2.3  $1$  1.2.4 1.2.5  $1 \t2 \t6$  1.3  $1 \t3 \t13$  $1\,3\,2$   $1\,3\,3$   $1\,4$  $1\quad4\quad1\quad1\quad4\quad2\quad1\quad4\quad3\quad1\quad4\quad4\quad1\quad5$  $1\quad 5\quad 1\quad 1\quad 5\quad 2\quad 1\quad 5\quad 3\quad 1\quad 5\quad 4$  $1\;5\;5$   $1\;6$   $1\;7$   $2$   $2\;1$  $211$   $212$   $213$ 2.2 Windows 2.2.1 Windows 2.2.2 Windows 2000操作系统的特点 2.2.3 Windows 2000操作系统对硬件配置的要求 2.2.4 中文 Windows 2000 2.2.5 Windows 2000 2.3 Windows 2000 2.3 l 2.3.2 Windows 2000  $2.3.3$  Windows 2000 2.3.4 Windows 2000 2.4 Windows 2000 2.4 l  $W$ indows 2000  $2 \t 4 \t 2$   $2 \t 4 \t 2$   $2 \t 4 \t 3$   $2 \t 4 \t 4$  $2.5$   $2.6$   $2.7$  DOS  $28$  2.9 3 3.l  $31$  $3\quad1\quad1$  Word  $200\quad3\quad1\quad2$  Word  $200\quad3\quad1\quad3\quad1\quad0$ 3.1.4 Word 2000 3.2 Word 2000 3.2.1 Word 2000 3.2.2 3.2.3 Word 2000 3.2.4 Word 2000 3.2.5 Word 220 3.2 .6 Word 2000 3.2.7 Word 2000 3.2.8 3.3 Word a.com 3.3.2 Word 3.3.3 a.s.3.4 3.3.1 3.3.4 S  $3\,5$   $3\,3\,6$   $3\,4$   $3\,4\,1$  $3\,4\,2\,3\,5$   $3\,6$  Word 4 5 6 Internet  $\begin{picture}(60,6) \put(0,0){\vector(1,0){15}} \put(15,0){\vector(1,0){15}} \put(15,0){\vector(1,0){15}} \put(15,0){\vector(1,0){15}} \put(15,0){\vector(1,0){15}} \put(15,0){\vector(1,0){15}} \put(15,0){\vector(1,0){15}} \put(15,0){\vector(1,0){15}} \put(15,0){\vector(1,0){15}} \put(15,0){\vector(1,0){15}} \put(15,0){\vector(1,0){15}} \put(15,0){\vector(1,$ 

 $\overline{\phantom{a}}$ , tushu007.com $\overline{\phantom{a}}$ 

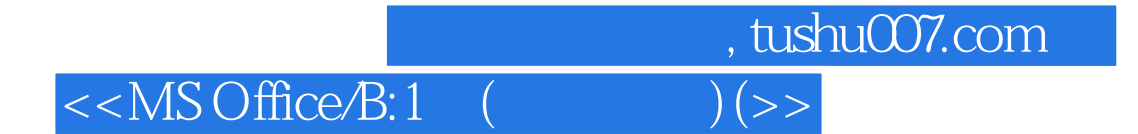

本站所提供下载的PDF图书仅提供预览和简介,请支持正版图书。

更多资源请访问:http://www.tushu007.com